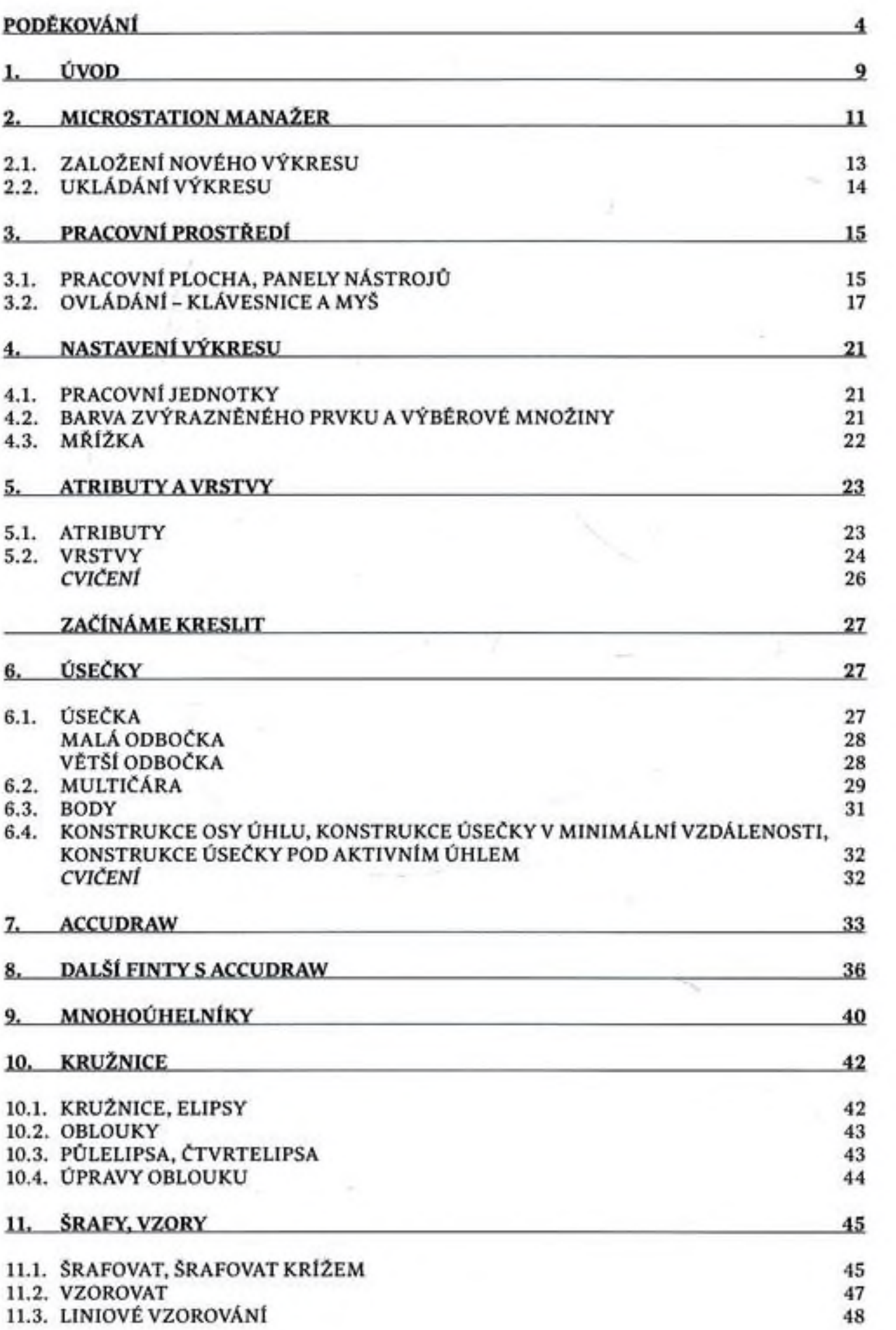

 $\alpha$ 

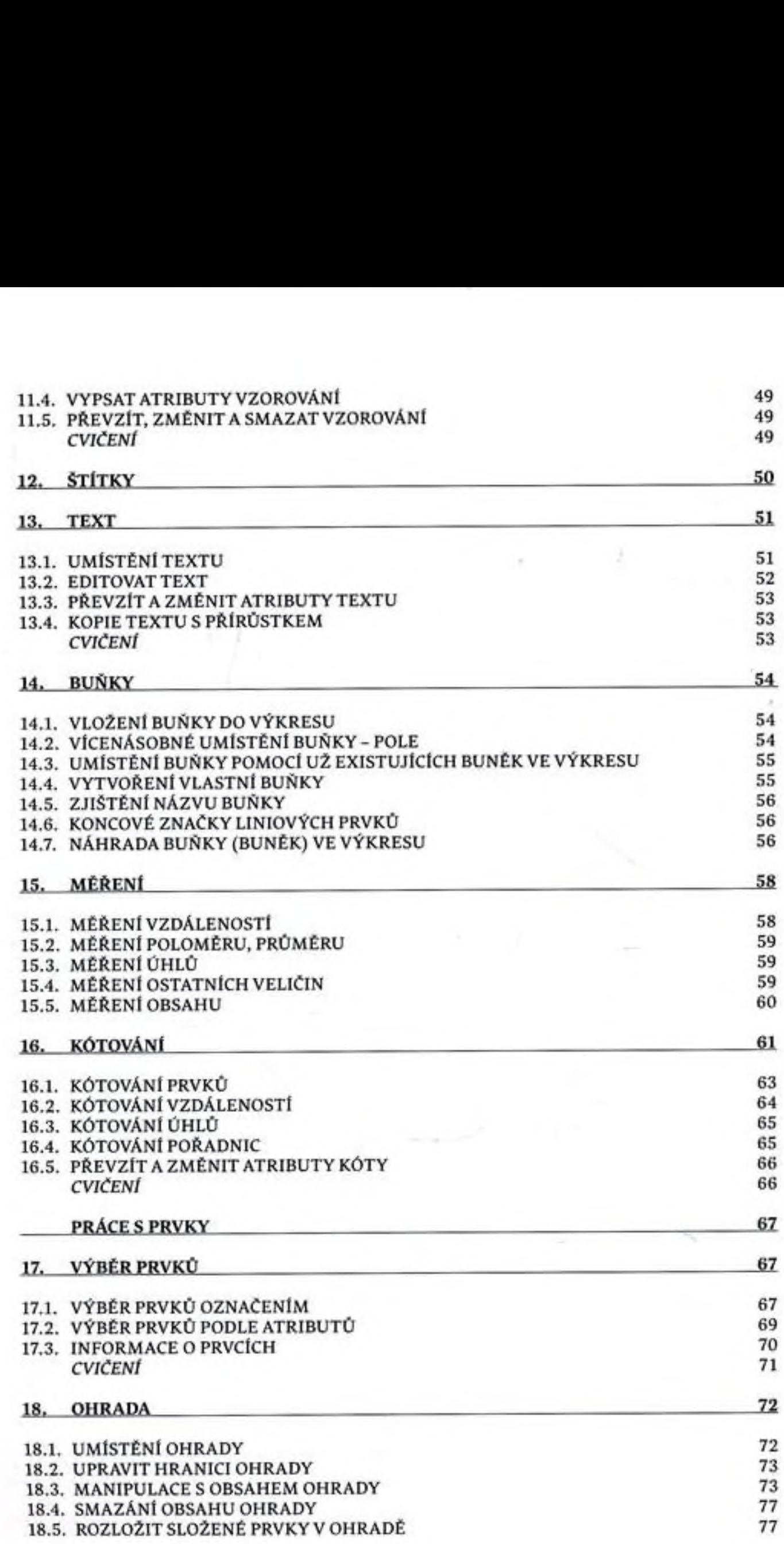

![](_page_2_Picture_429.jpeg)

![](_page_3_Picture_180.jpeg)

Za odbornou náplň originálního vydání vc slovcnštiné zodpovídalodborný redaktordoc. Dr. Ing. JozefKomačka.

Vydavatelství Klaudian Praha, s.r.o.:

ERRATA naších publikací naleznete trvale na www.zememeric.cz/errata. Za upozornění na případné chyby předem děkujeme – redakce@zememeric.cz.